## Cheatography

### Spack\_AMD Cheat Sheet by [mohan2](http://www.cheatography.com/mohan2/) via [cheatography.com/129210/cs/25514/](http://www.cheatography.com/mohan2/cheat-sheets/spack-amd)

### **Prerequisites**

1. Python 2 (2.6 or 2.7) or 3 (3.5 - 3.9) to run Spack

- 2. A C/C++ compiler for building
- 3. The make executable for building
- 4. The tar, gzip, bzip2, xz and optionally zstd executables for extracting source code
- 5. The patch command to apply patches
- 6. The git and curl commands for fetching
- 7. If using the gpg subcommand, gnupg2 is required

#### **Specs & dependencies**

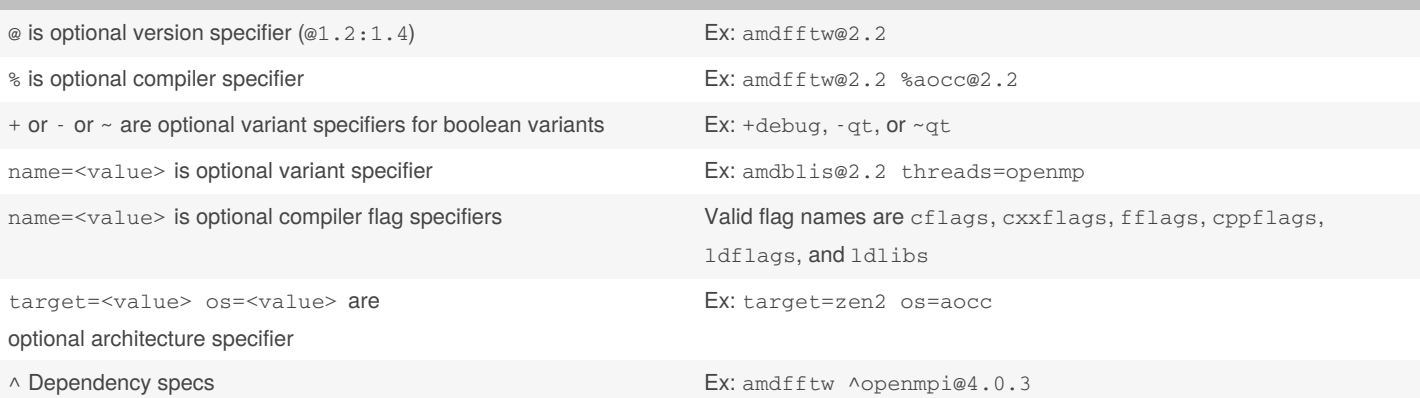

#### **Configuration**

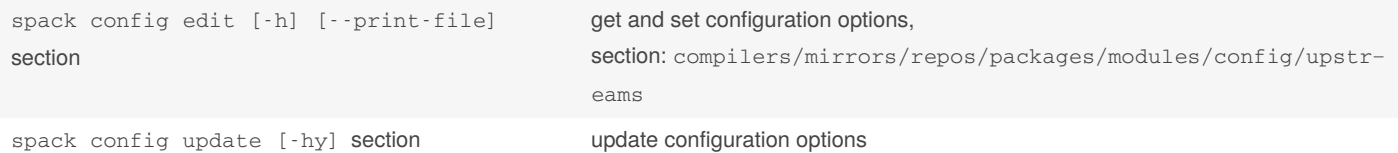

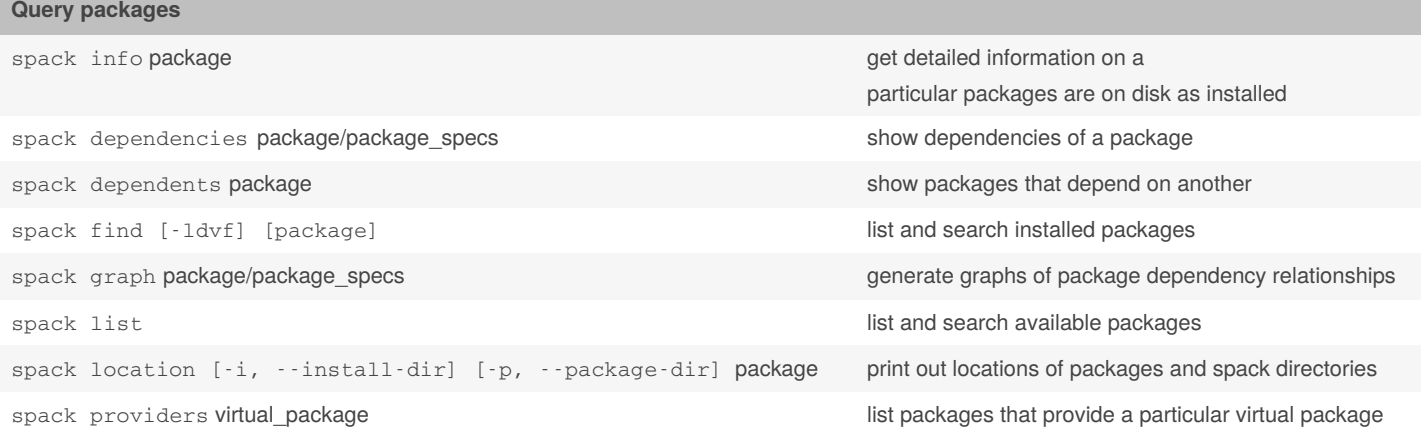

By **mohan2** [cheatography.com/mohan2/](http://www.cheatography.com/mohan2/) Published 2nd December, 2020. Last updated 4th December, 2020. Page 1 of 3.

Sponsored by **CrosswordCheats.com** Learn to solve cryptic crosswords! <http://crosswordcheats.com>

# Cheatography

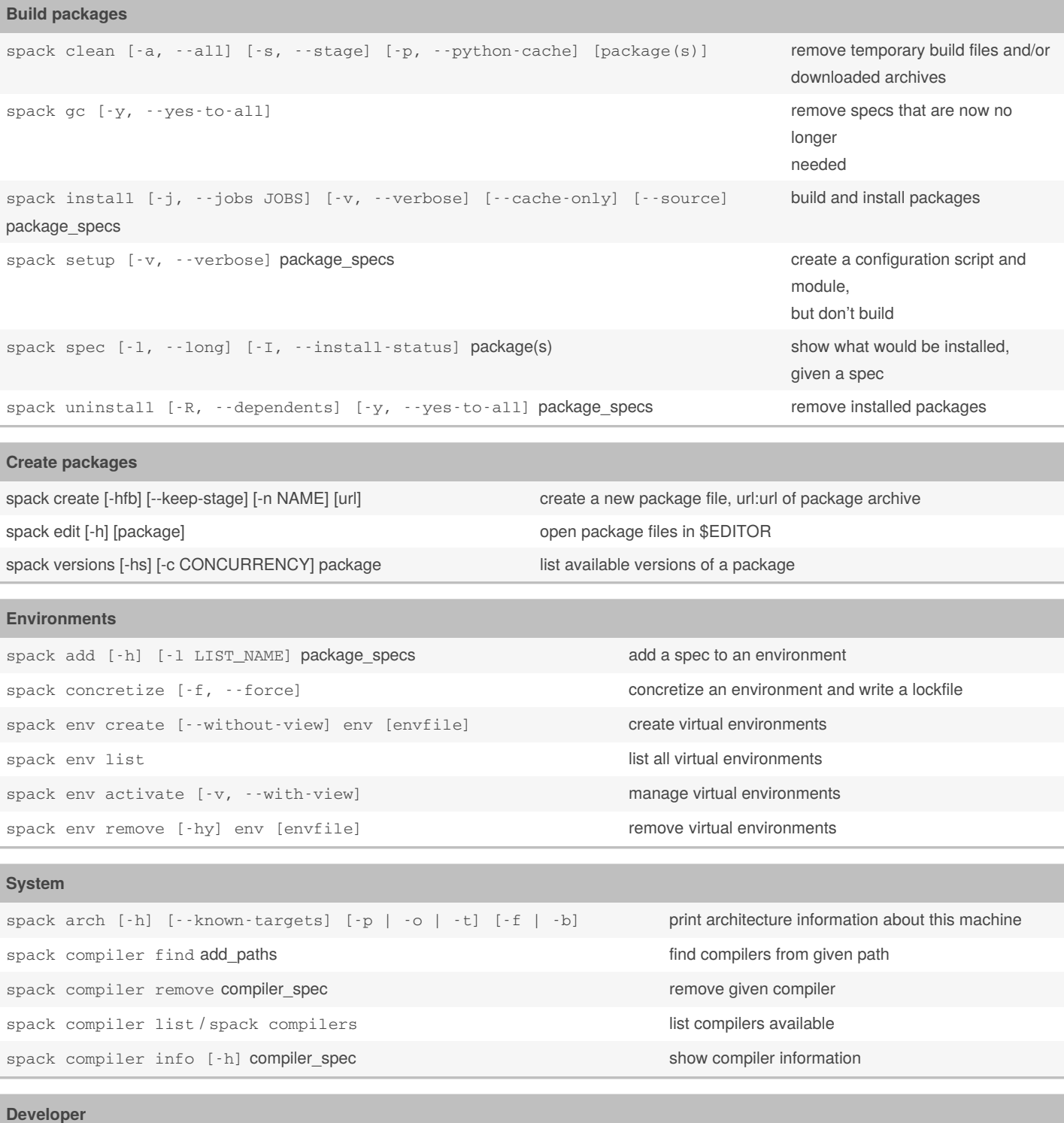

spack cd [-i, --install-dir] [-p, --package-dir] package\_spec cd to spack directories in the shell spack flake8 specific\_files\_to\_check runs source code style checks on Spack. requires flake8

By **mohan2** [cheatography.com/mohan2/](http://www.cheatography.com/mohan2/) Published 2nd December, 2020. Last updated 4th December, 2020. Page 2 of 3.

Sponsored by **CrosswordCheats.com** Learn to solve cryptic crosswords! <http://crosswordcheats.com>

# Cheatography

### Spack\_AMD Cheat Sheet by [mohan2](http://www.cheatography.com/mohan2/) via [cheatography.com/129210/cs/25514/](http://www.cheatography.com/mohan2/cheat-sheets/spack-amd)

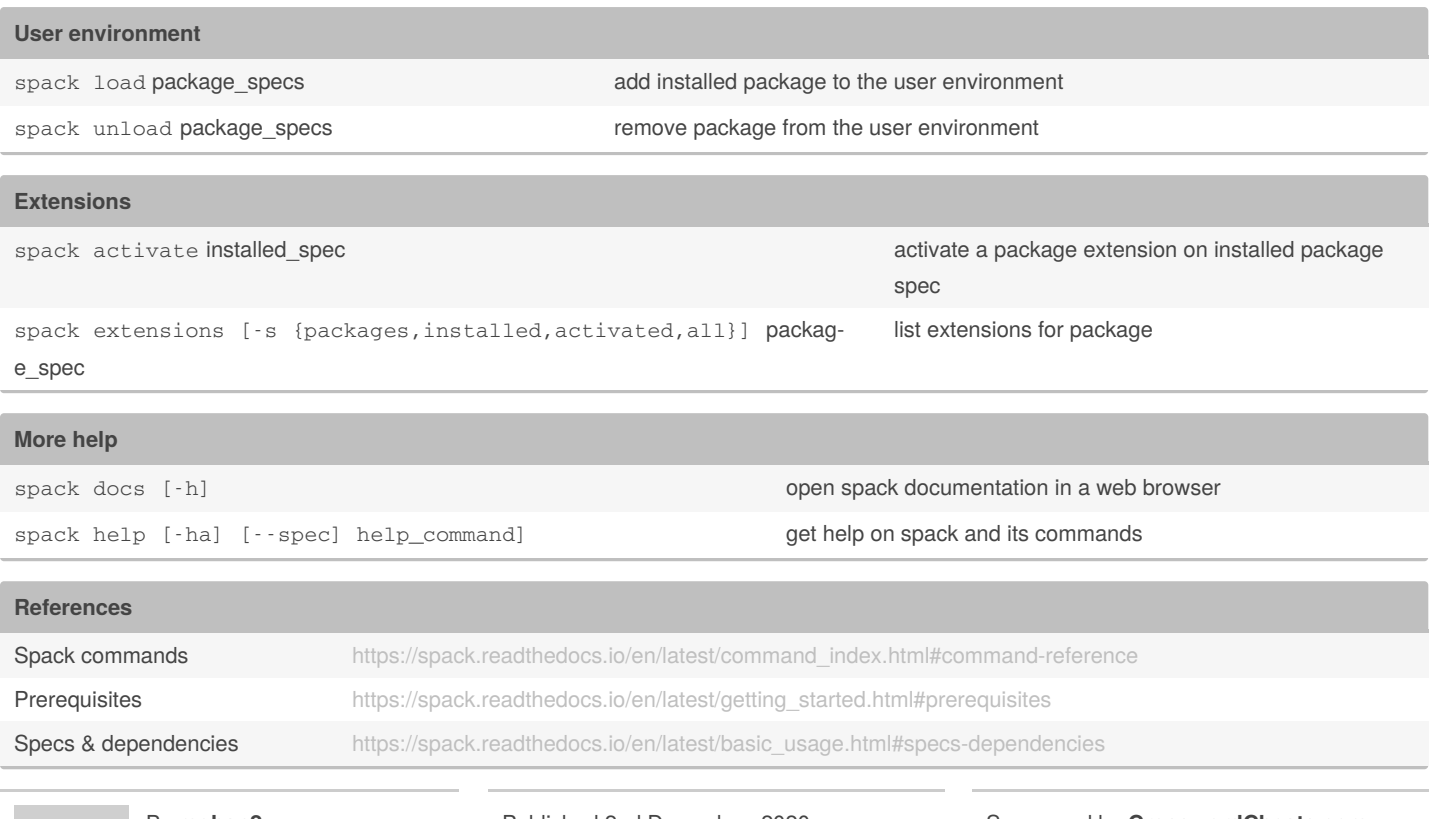

By **mohan2** [cheatography.com/mohan2/](http://www.cheatography.com/mohan2/) Published 2nd December, 2020. Last updated 4th December, 2020. Page 3 of 3.

Sponsored by **CrosswordCheats.com** Learn to solve cryptic crosswords! <http://crosswordcheats.com>